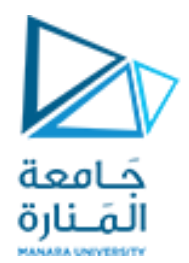

## **الداراتااللكترونية املحاضرة السادسة**

**أ.د.فادي غصنه**

https://manara.edu.sy/

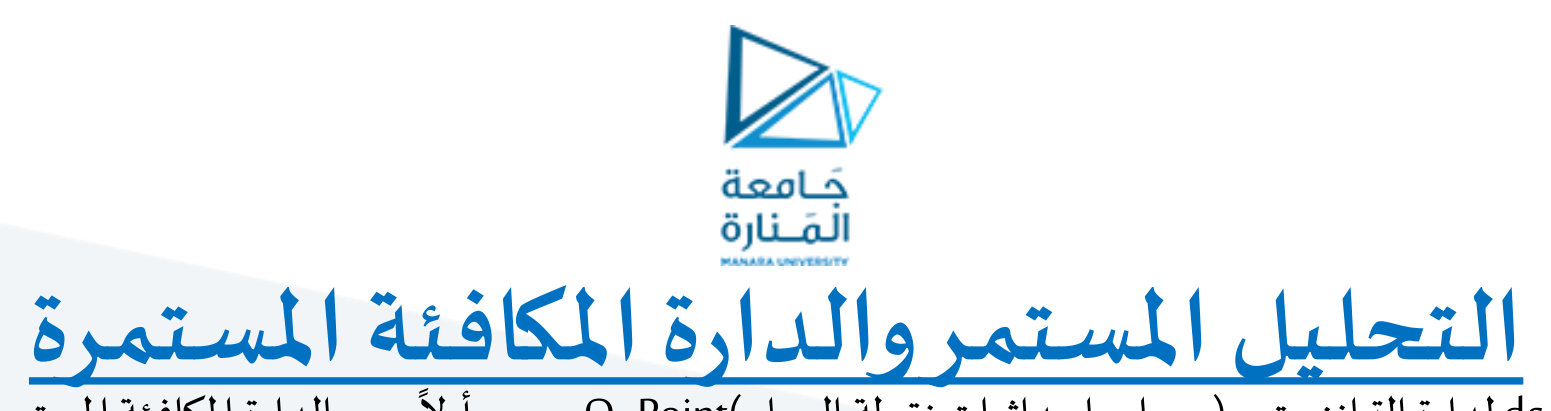

- من أجل التحليل المستمر dc لدارة الترانزستور (حساب إحداثيات نقطة العمل )Q- Point ، يجب أولاً رسم الدارة المكافئة المستمرة DC Equivalent Circuit.
	- نقوم برسم الدارة المكافئة المستمرة بإتباع الخطوات الآتية:
		- -1 نقوم بقصر منابعالجهد املتناوبة AC.
			- ٢- نستبدل المكثفات بدارة مفتوحة

-3 نستبدل امللفاتبدارةمقصورة

- $f = 0$  Hz, and  $X_C = \frac{1}{2}\pi fC = \frac{1}{2}\pi (0)C = \infty \Omega$ .
	- ٤- حساب المقاومة المكافئة للمقاومات الموصولة على التسلسل وللمقاومات المربوطة على التفرع.

0- الانتباه لاتجاه التيارات في الدارة، تحدد من خلال نوع الترانزستور pnp أو npn.

٦- فصل المنبع المستمر المعلومة إلى عدة منابع منفصلة (لغرض التحليل فقط)، واستبدال منابع الجهد المستمرة بالرمز الالكتروني للمنبع مع الانتباه إلى القطبية، وتحديد قطبية هبوطات الجهد على المقاومات.

ا<br>المباد ٧- تحليل الدارة باستخدام القوانين الأساسية للدارات الكهربائية (أوم، مقسم جهد، مقسم تيار، قانوني كيرشوف) لدارة الدخل ودارة الخرج. عادةً ما نبدأ י<br>? بحساب تيار القاعدة I<sub>B</sub> ومن ثمّ حساب بقية التيارات وهبوطات الجهد  $V_{BE} \cong 0.7 \text{ V}$   $I_E = (\beta + 1)I_B \cong I_C$   $I_C = \beta I_B$ 

-8رسم بياني ملميزةالترانزستورمع خط الحمل )نقطةالتقاطعتحددنقطةالعمل point-Q)

 $\mathsf{I}_\mathsf{B}$  حساب إحداثيات نقطة العمل (I<sub>CQ</sub>, V<sub>CEQ</sub> مع ملاحظة قيمة تيار القاعدة -9 .

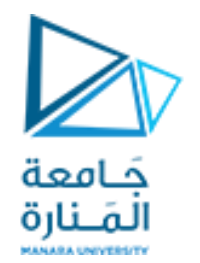

#### **Fixed-bias Configuration**

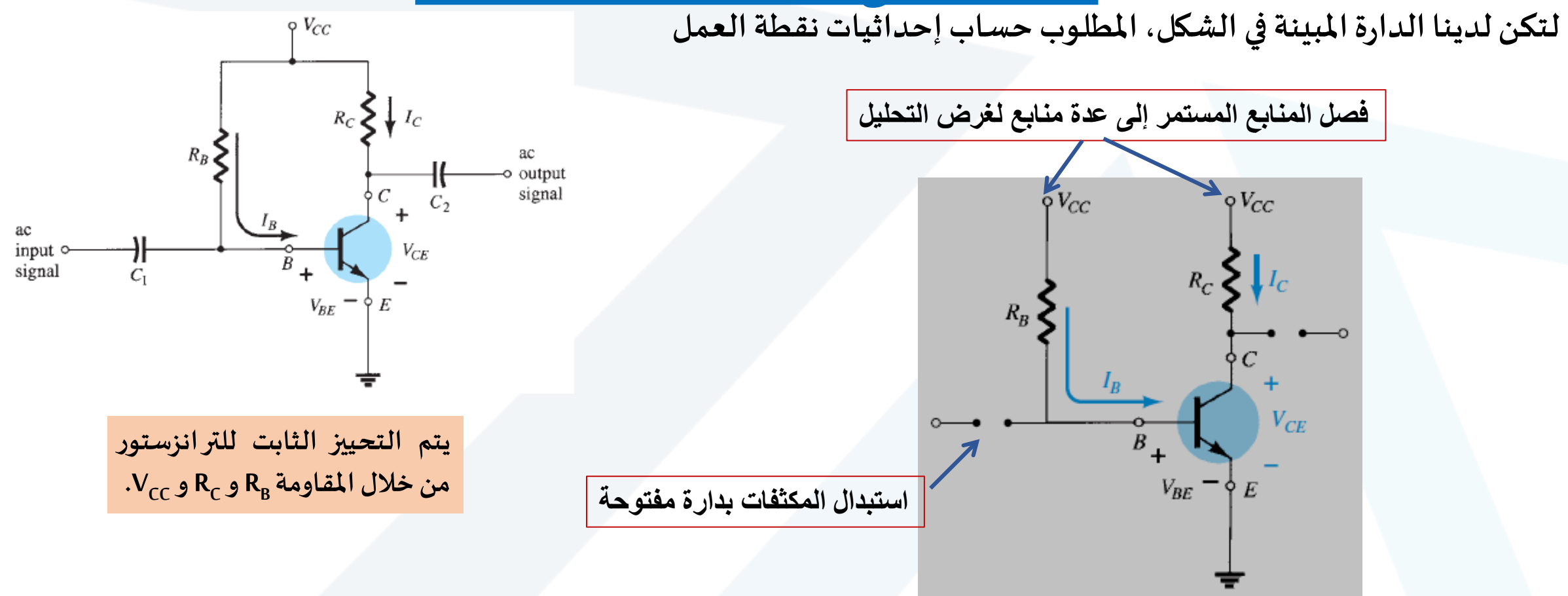

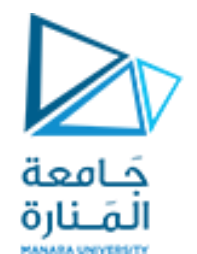

#### **Fixed-bias Configuration**

حلقة دارة الدخل، ينتج عنها حساب تيار القاعدة  $\mathbf{l}_{\mathrm{B}}$ :

بتطبيق قانون كيرشوف للجهد على دارة الدخل (وصلة قاعدة – باعث)، ينتج:  $+V_{CC} - I_B R_B - V_{BE} = 0$ 

باإلصالح، ينتج:

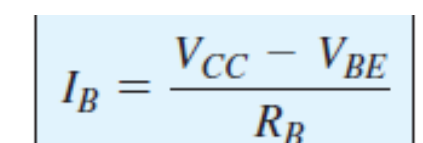

(أصبحت قيمة التيار IB معلومة)

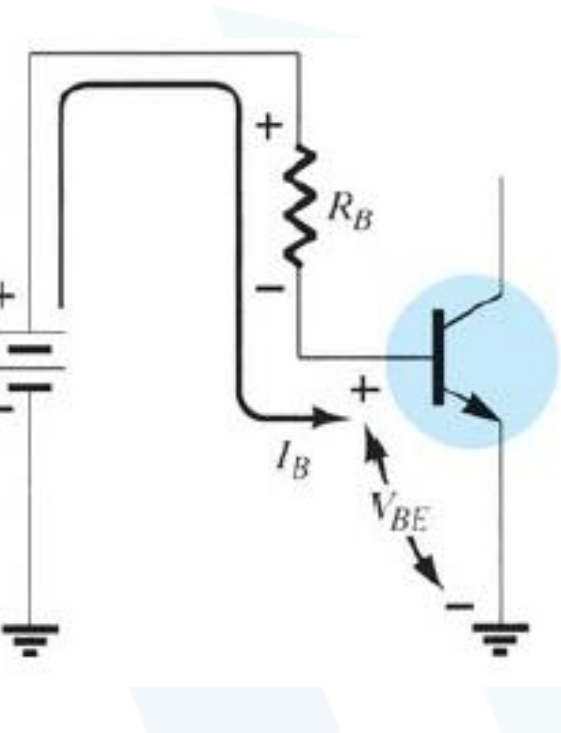

 $V_{CC}$ 

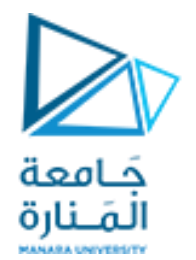

#### **Fixed-bias Configuration**

$$
V_{CE} = V_{CC} - V_{CC} = 0
$$
\n
$$
V_{CE} = V_{CC} - I_{C}R_{C}
$$
\n
$$
V_{CE} = V_{CC} - I_{C}R_{C}
$$
\n
$$
V_{CE} = V_{CC} - I_{C}R_{C}
$$
\n
$$
V_{CE} = V_{CC} - I_{C}R_{C}
$$
\n
$$
V_{CE} = V_{CC} - I_{C}R_{C}
$$
\n
$$
V_{CE} = V_{C} - V_{E}
$$
\n
$$
V_{CE} = V_{C}
$$
\n
$$
V_{CE} = V_{C}
$$
\n
$$
V_{CE} = V_{E}
$$
\n
$$
V_{CE} = V_{E}
$$
\n
$$
V_{E} = V_{B}
$$
\n
$$
V_{E} = V_{B}
$$
\n
$$
V_{E} = V_{B}
$$
\n
$$
V_{E} = V_{B}
$$
\n
$$
V_{E} = V_{B}
$$
\n
$$
V_{E} = V_{B}
$$
\n
$$
V_{E} = V_{B}
$$
\n
$$
V_{E} = V_{B}
$$
\n
$$
V_{E} = V_{B}
$$
\n
$$
V_{E} = V_{B}
$$
\n
$$
V_{E} = V_{B}
$$
\n
$$
V_{E} = V_{B}
$$
\n
$$
V_{E} = V_{B}
$$

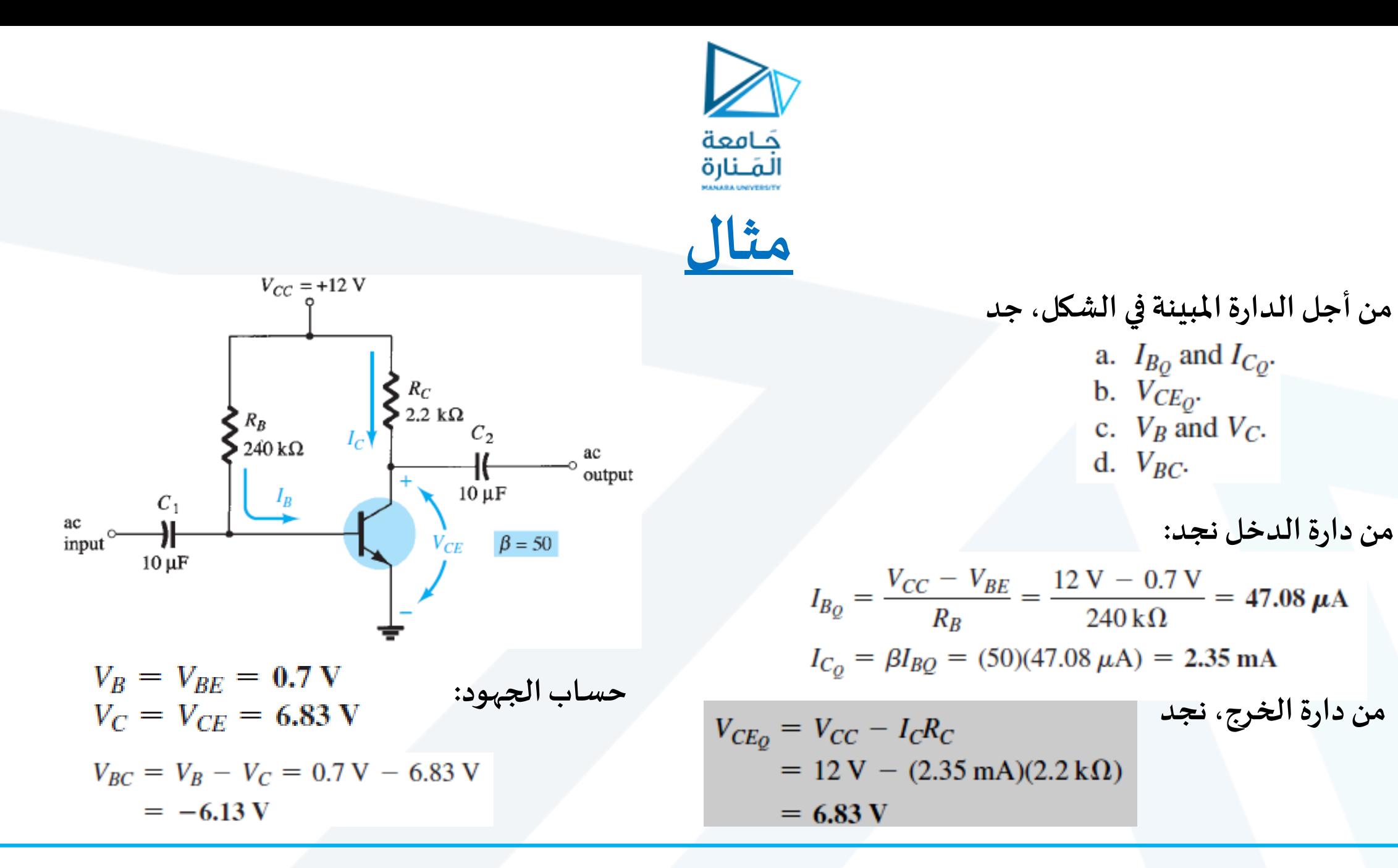

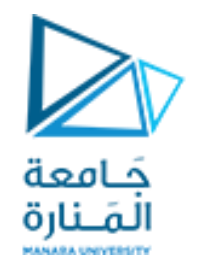

#### **Transistor Saturation**

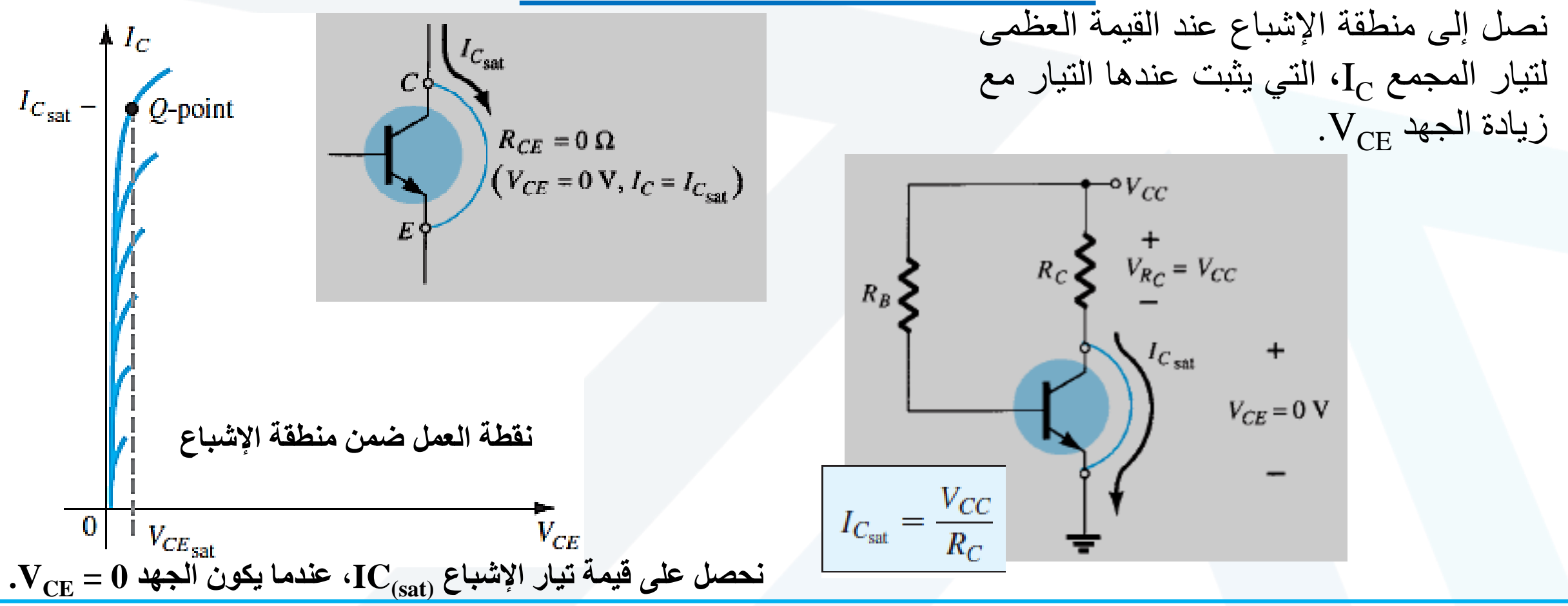

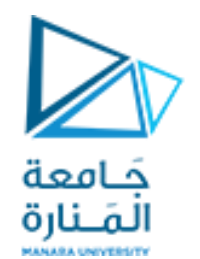

#### **Load-Line Analysis**

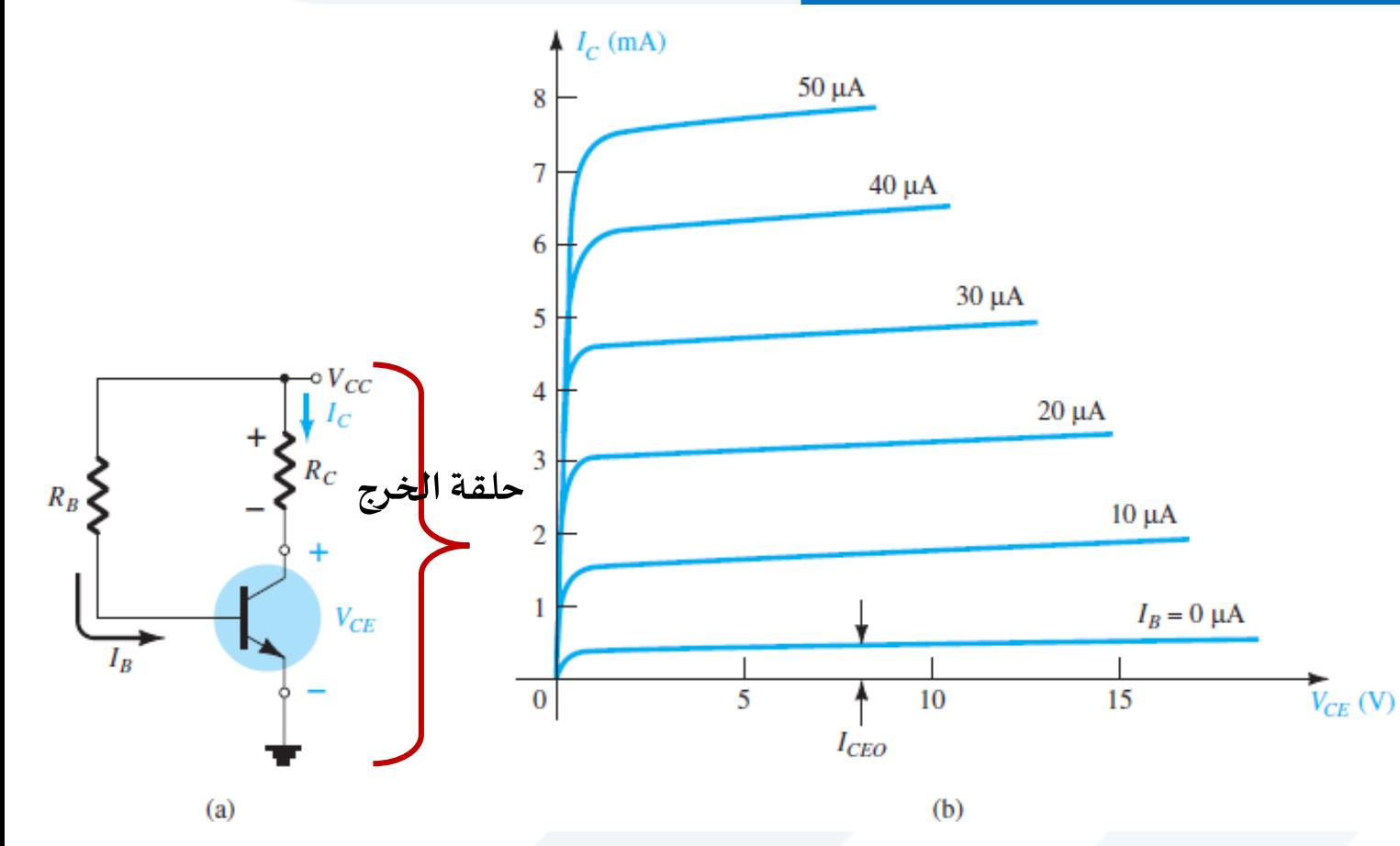

نستخدم خط الحمل الساكن للحصول على نقطة العمل الساكن، من خالل نقطة تقاطع خط الحمل مع مميزة خرج الترانزستور، نحصل على نقطة العمل.

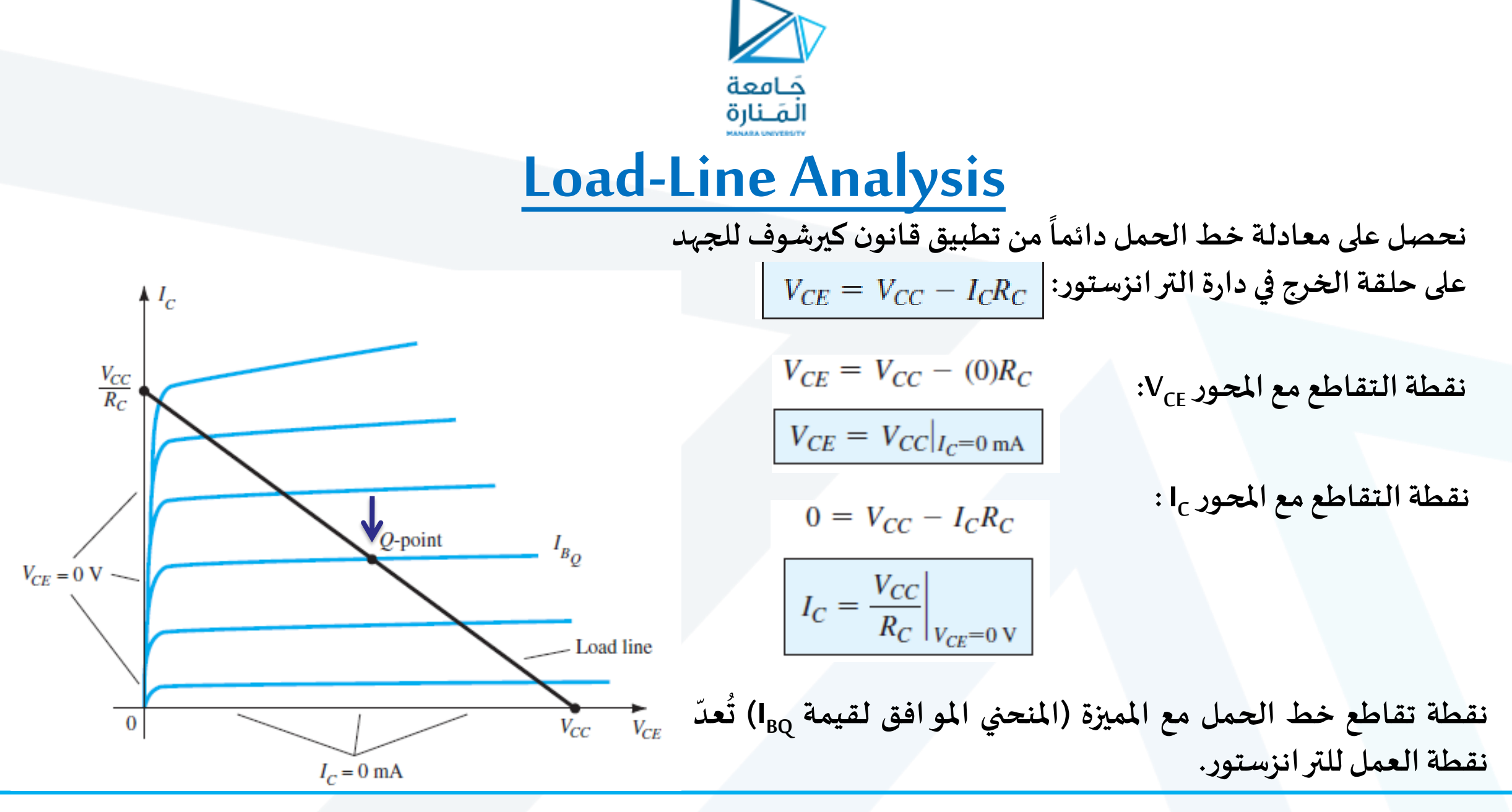

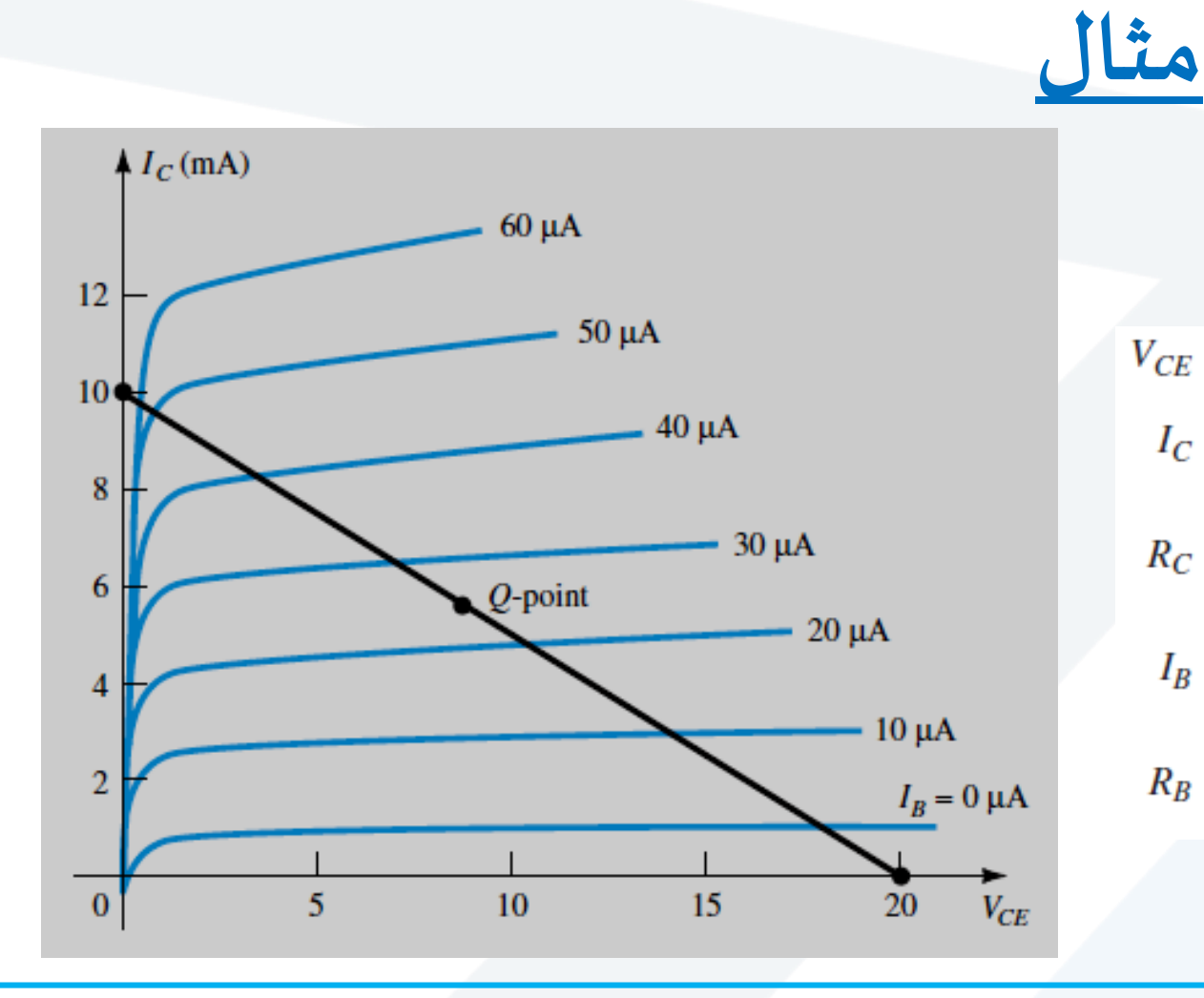

**من أجل املميزة املبينة في الشكل مع نقطة العمل**  $V_{CC'}$  **R**<sub>C</sub>, **R**<sub>B</sub> بطلب حساب $\mathbf{R}_{\mathbf{C'}}$  ، المعطاة **.**

 $V_{CE} = V_{CC} = 20$  V at  $I_C = 0$  mA  $I_C = \frac{V_{CC}}{R_C}$  at  $V_{CE} = 0$  V  $R_C = \frac{V_{CC}}{I_C} = \frac{20 \text{ V}}{10 \text{ mA}} = 2 \text{ k}\Omega$  $I_B = \frac{V_{CC} - V_{BE}}{R_B}$  $R_B = \frac{V_{CC} - V_{BE}}{I_B} = \frac{20 \text{ V} - 0.7 \text{ V}}{25 \mu \text{A}} = 772 \text{ k}\Omega$ 

جَـامعة المَـنارة

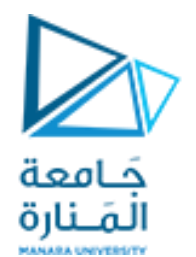

#### **Emitter-bias Configuration**

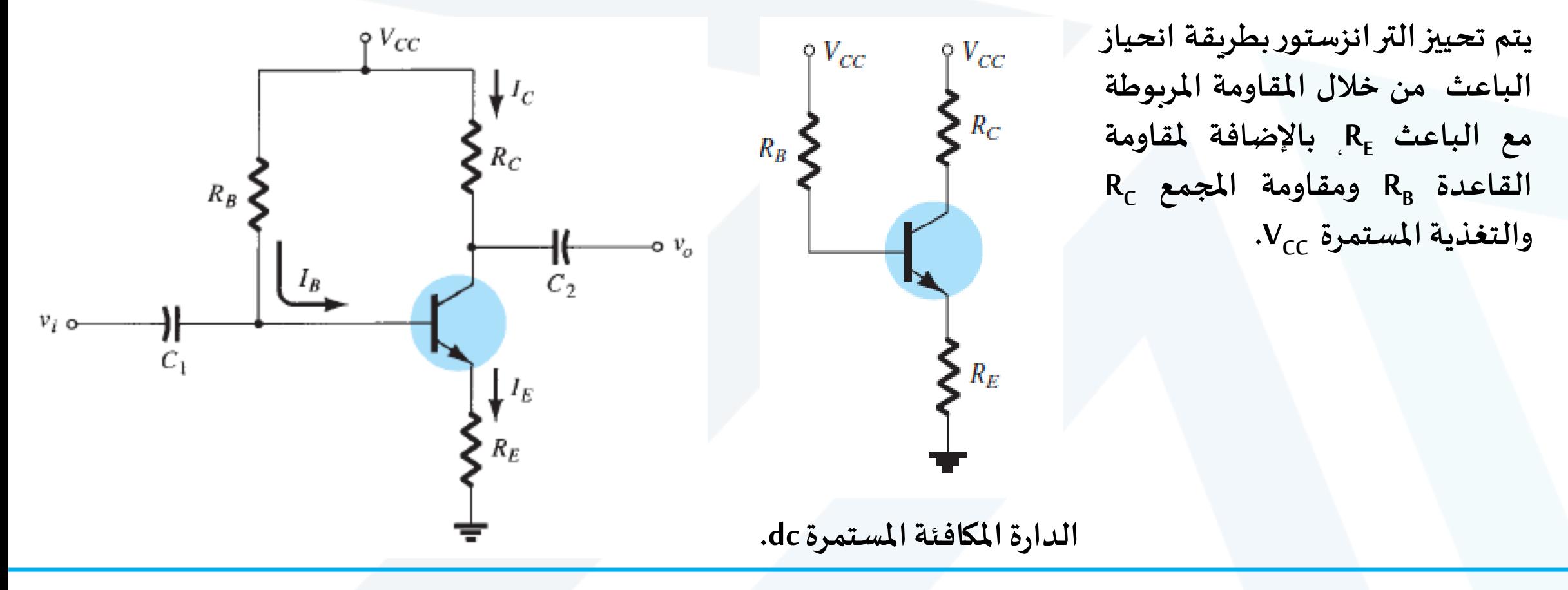

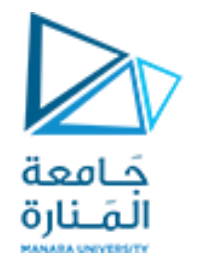

#### **Saturation Level**

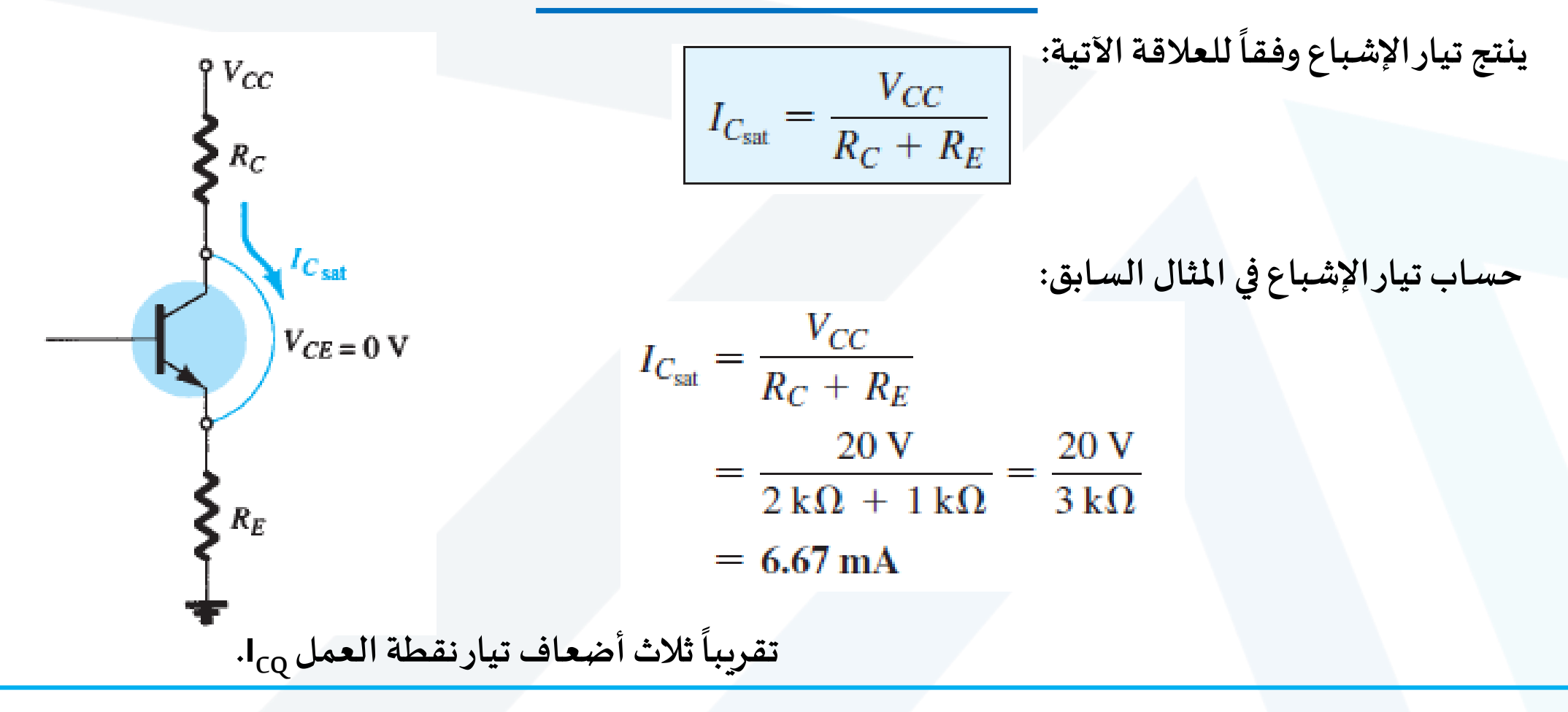

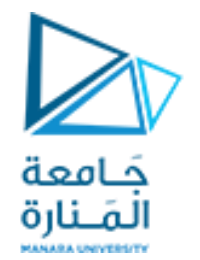

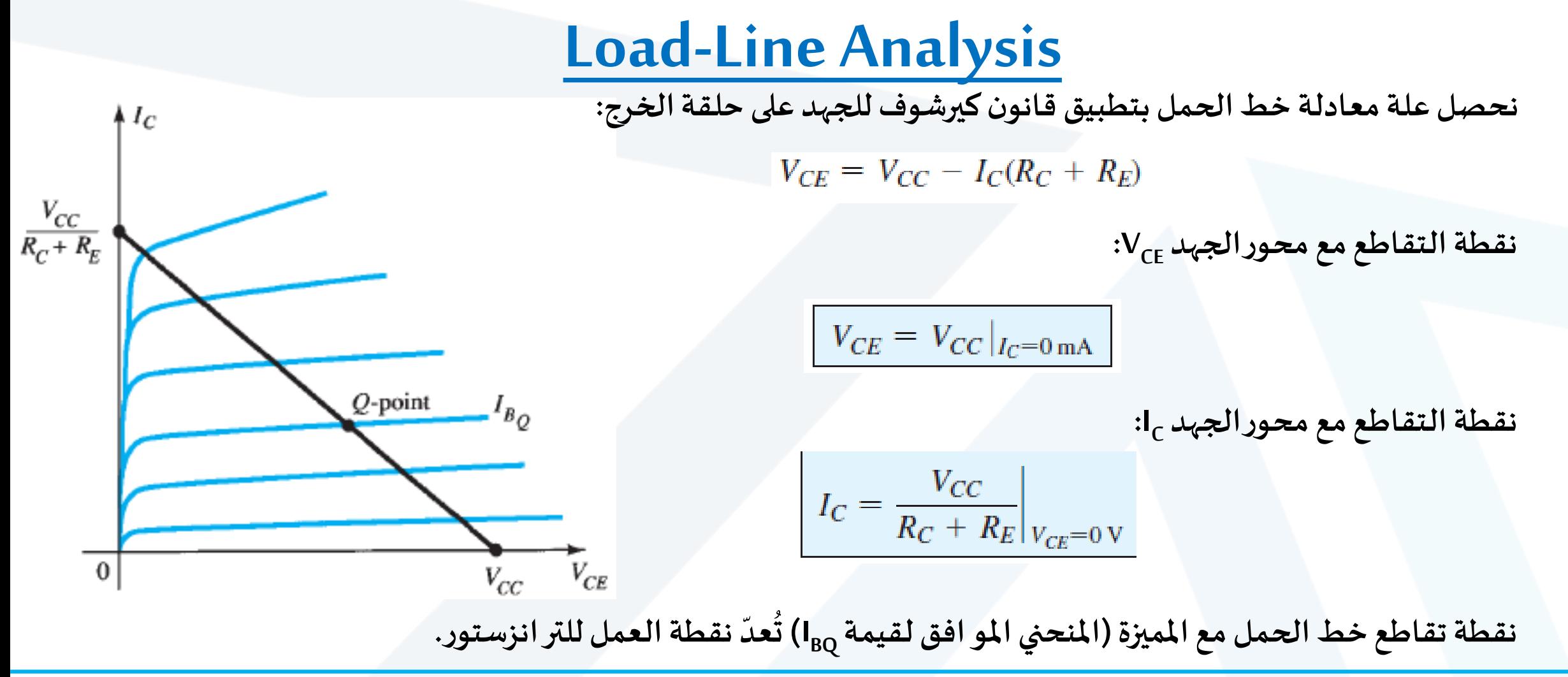

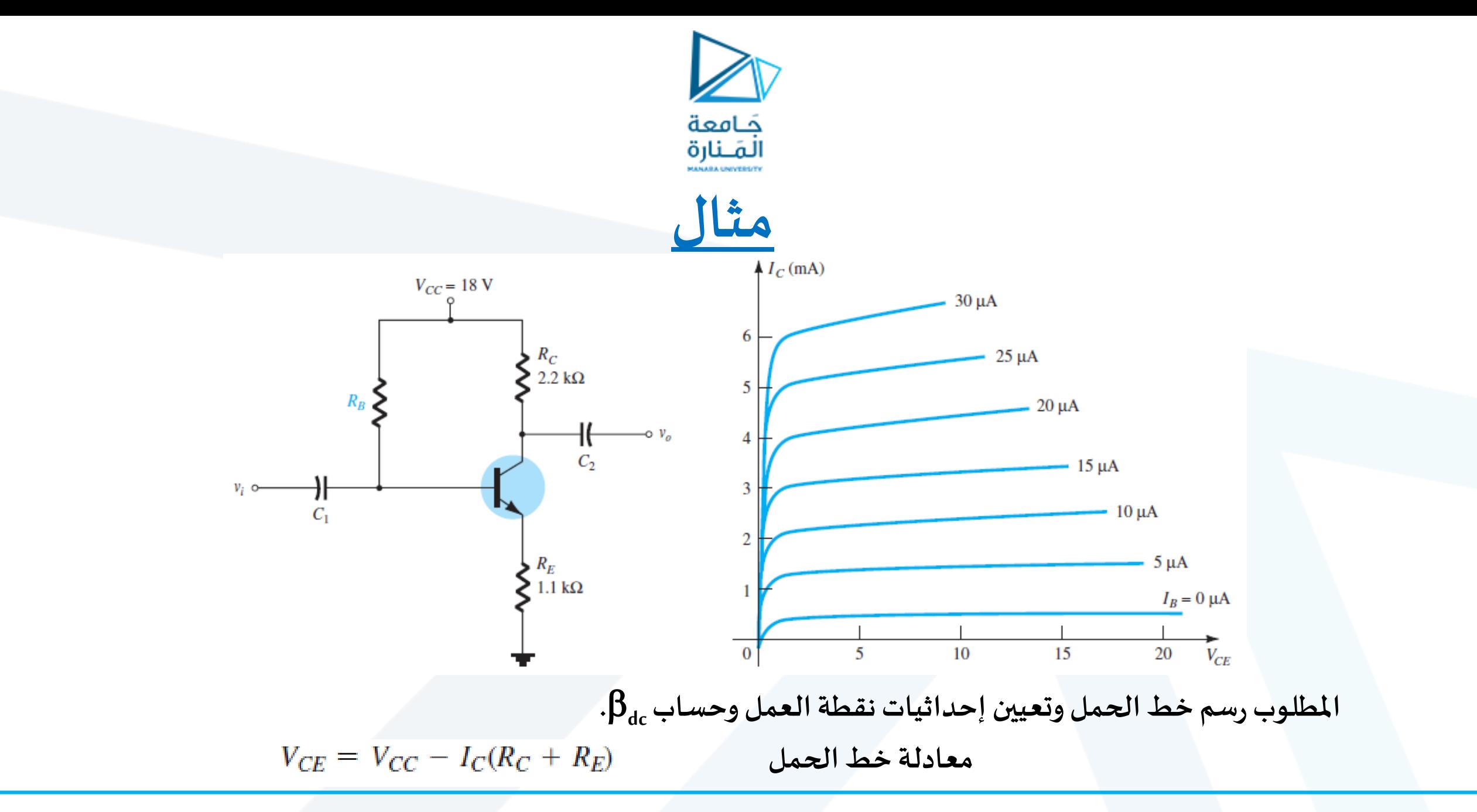

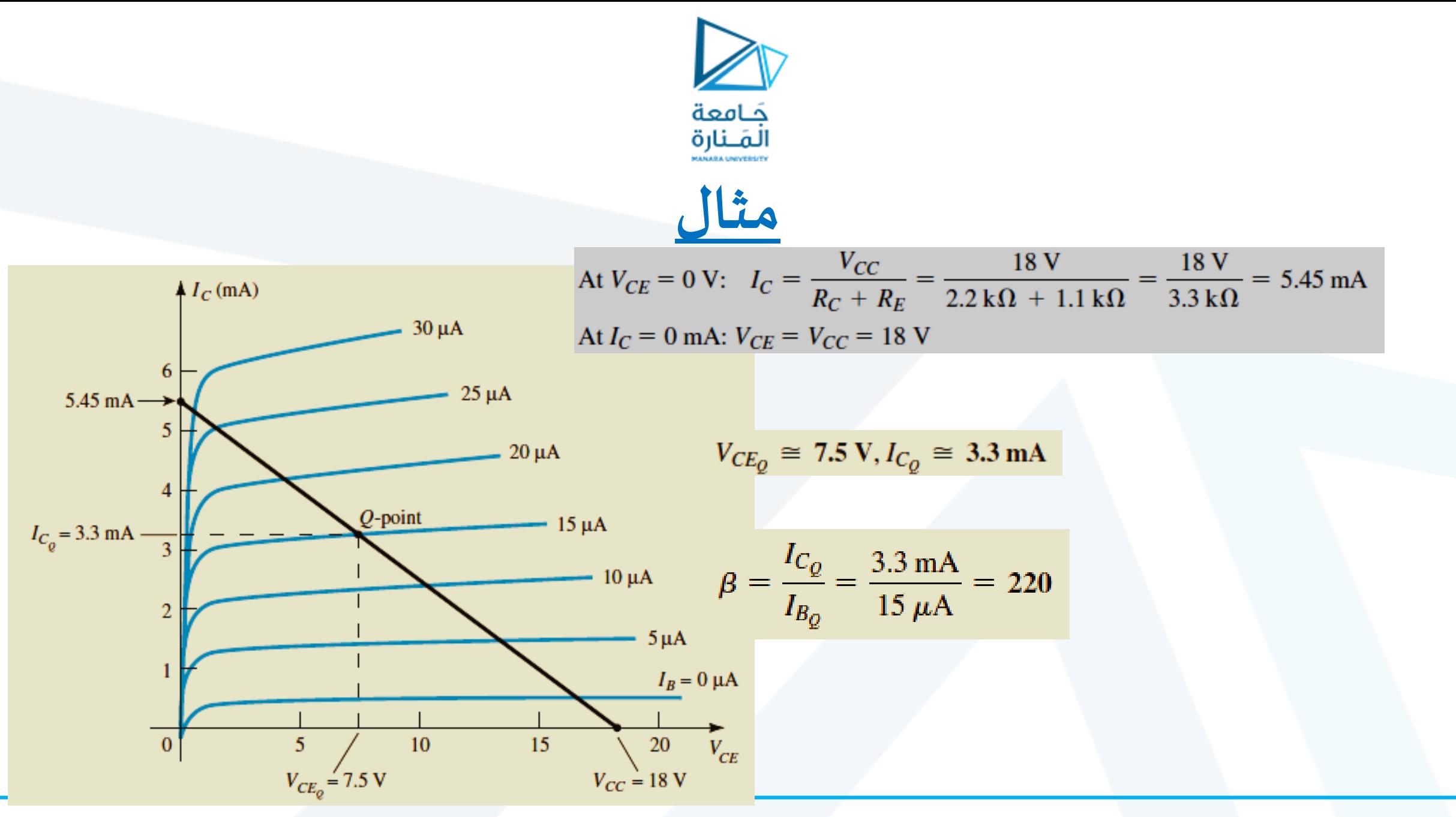

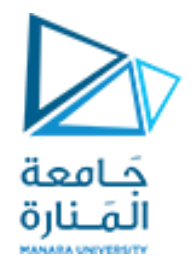

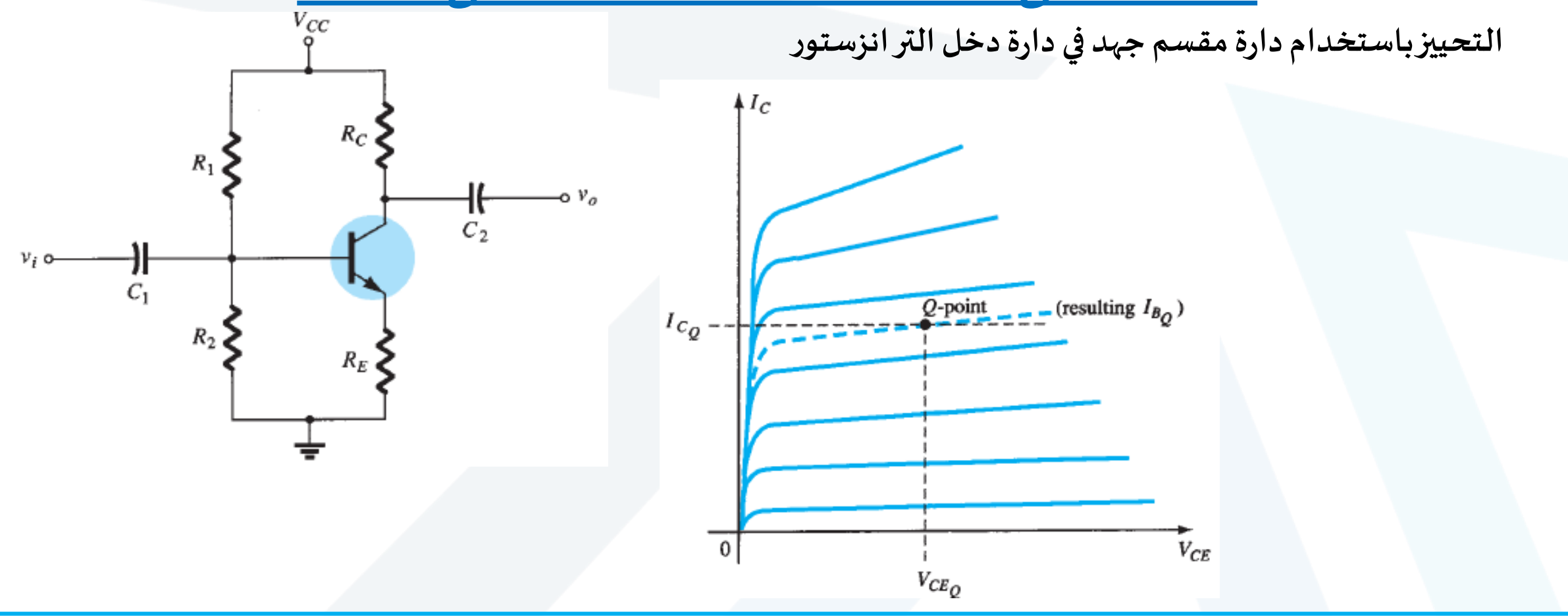

![](_page_16_Picture_0.jpeg)

![](_page_16_Figure_2.jpeg)

![](_page_17_Picture_0.jpeg)

![](_page_17_Figure_2.jpeg)

من دارة الدخل، نطبق كيرشوف للجہد ينتج:  

$$
E_{\text{Th}} - I_{B}R_{\text{Th}} - V_{BE} - I_{E}R_{E} = 0
$$

$$
I_{E} = (\beta + 1)I_{B}
$$

$$
I_B = \frac{E_{\text{Th}} - V_{BE}}{R_{\text{Th}} + (\beta + 1)R_E}
$$

**من دارةالخرج، نطبق كيرشوف للجهد ينتج:**

$$
V_{CE} = V_{CC} - I_C(R_C + R_E)
$$

![](_page_18_Picture_0.jpeg)

![](_page_18_Figure_2.jpeg)

$$
V_{CE} = \int_C V_{CE} dV
$$
  
\n
$$
R_{Th} = R_1 \| R_2
$$
  
\n
$$
= \frac{(39 \text{ k}\Omega)(3.9 \text{ k}\Omega)}{39 \text{ k}\Omega + 3.9 \text{ k}\Omega} = 3.55 \text{ k}\Omega
$$
  
\n
$$
E_{Th} = \frac{R_2 V_{CC}}{R_1 + R_2}
$$
  
\n
$$
= \frac{(3.9 \text{ k}\Omega)(22 \text{ V})}{39 \text{ k}\Omega + 3.9 \text{ k}\Omega} = 2 \text{ V}
$$
  
\n
$$
I_B = \frac{E_{Th} - V_{BE}}{R_{Th} + (\beta + 1)R_E}
$$
  
\n
$$
= \frac{2 \text{ V} - 0.7 \text{ V}}{3.55 \text{ k}\Omega + (101)(1.5 \text{ k}\Omega)} = \frac{1.3 \text{ V}}{3.55 \text{ k}\Omega + 151.5 \text{ k}\Omega}
$$
  
\n
$$
= 8.38 \mu\text{A}
$$
  
\n
$$
I_C = \beta I_B
$$
  
\n
$$
= (100)(8.38 \mu\text{A})
$$
  
\n
$$
= 0.84 \text{ mA}
$$

![](_page_19_Picture_0.jpeg)

#### **Multiple BJT Networks**

ا ُ عميا يتم ربط عدة مراحل من دارة املضخم الترانزستوري مع بعضها بعض من خالل مكثفات سمى ت مكثفات الربط C C لفصل المركبة المستمرة dc لكل مرحلة عن بقية المراحل. يلعب نكثف الربط بالنسبة للتحليل المستمر dc دور دارة مفتوحة، أما بالنسبة للتحليل المتناوب فيلعب دور دارة مقصورة. يمكن استخدام أي من تشكيلات التحييز السابقة ضمن أي مرحلة.  $V_{CC}$ 

![](_page_19_Figure_3.jpeg)

![](_page_20_Picture_0.jpeg)

#### **Multiple BJT Networks**

![](_page_20_Figure_2.jpeg)

**الدارة املكافئة املستمرة dc، يمكن تحليل كل مرحلة بشكل مستقل عن املراحل األخرى، حسب وت نقطة ُ العمل point-q لكل ترانزستوركما فياألمثلةالسابقة.**

![](_page_21_Picture_0.jpeg)

## **The Darlington configuration**

![](_page_21_Figure_2.jpeg)

![](_page_22_Picture_0.jpeg)

#### **The Darlington configuration**

![](_page_22_Figure_2.jpeg)

![](_page_23_Picture_0.jpeg)

#### **The Cascode configuration**

![](_page_23_Figure_2.jpeg)

![](_page_24_Picture_0.jpeg)

### **Feedback Pair configuration**

تستخدم هذه الوصلة كل من ترانزستور pnp وترانزستور npn، للحصول على ربح عالٍ

![](_page_24_Figure_3.jpeg)

![](_page_25_Picture_0.jpeg)

#### **Current Mirrors**

![](_page_25_Figure_2.jpeg)

![](_page_26_Picture_0.jpeg)

![](_page_26_Figure_1.jpeg)

$$
I_{B_Q}
$$
\n
$$
I_{C_Q}
$$
\n
$$
V_{C_E}
$$
\n
$$
V_{C_E}
$$
\n(a)  $I_{B_Q} = V_{C_C} - V_{C_E} = 8.09 \text{ V}$   
\n(b)  $I_{C_Q} = \beta I_{B_Q} = (90)(32.55 \mu\text{A}) = 2.93 \text{ mA}$   
\n(c)  $V_{C_E} = V_{C_C} - I_{C_Q} R_C = 16 \text{ V} - (2.93 \text{ mA})(2.7 \text{ k}\Omega) = 8.09 \text{ V}$   
\n(d)  $V_C = V_{C_{E_Q}} = 8.09 \text{ V}$   
\n(e)  $V_{B} = V_{B_E} = 0.7 \text{ V}$   
\n(f)  $V_E = 0 \text{ V}$   
\n(g)  $V_{C_E} = V_{C_E} - I_{C_Q} R_C = 16 \text{ V} - (2.93 \text{ mA})(2.7 \text{ k}\Omega) = 8.09 \text{ V}$   
\n
$$
I_{C_{tot}} = \frac{V_{C_C}}{R_C} = \frac{16 \text{ V}}{2.7 \text{ k}\Omega} = 5.93 \text{ mA}
$$
\n
$$
I_{C_{tot}} = \frac{V_{C_C}}{R_C} = \frac{16 \text{ V}}{2.7 \text{ k}\Omega} = 5.93 \text{ mA}
$$

(a) 
$$
I_C
$$
.  
\n(b)  $R_C$ .  
\n(c)  $R_B$ .  
\n(d)  $V_{CE}$ .  
\n(e)  $R_B = \frac{V_{R_C}}{I_C} = \frac{V_{CC} - V_C}{I_C} = \frac{12 \text{ V} - 6 \text{ V}}{3.2 \text{ mA}} = \frac{6 \text{ V}}{3.2 \text{ mA}} = 1.875 \text{ k}\Omega$   
\n(e)  $R_B = \frac{V_{R_C}}{I_B} = \frac{12 \text{ V} - 0.7 \text{ V}}{40 \mu\text{A}} = \frac{11.3 \text{ V}}{40 \mu\text{A}} = 282.5 \text{ k}\Omega$   
\n(f)  $I_C = V_C = 6 \text{ V}$   
\n(g)  $V_{CE} = V_C = 6 \text{ V}$ 

حَـامعة المَـنارة **مسألة محلولة )3(** (a)  $I_C$ .  $V_{CC}$ (b)  $V_{CC}$   $\bullet$ (c)  $\beta$ . (d)  $R_B$ .  $2.2 k\Omega$  $R_R$ (a)  $I_C = I_E - I_B = 4 \text{ mA} - 20 \mu\text{A} = 3.98 \text{ mA} \approx 4 \text{ mA}$  $\ddot{}$ (b)  $V_{CC} = V_{CE} + I_C R_C = 7.2 \text{ V} + (3.98 \text{ mA})(2.2 \text{ k}\Omega)$  $V_{CE} = 7.2 \text{ V}$   $\beta$  $= 15.96$  V  $\approx 16$  V  $I_B = 20 \mu A$  $\begin{bmatrix} - \\ I_E = 4 \text{ mA} \end{bmatrix}$ (c)  $\beta = \frac{I_C}{I_B} = \frac{3.98 \text{ mA}}{20 \mu\text{A}} = 199 \approx 200$ (d)  $R_B = \frac{V_{R_B}}{I_B} = \frac{V_{CC} - V_{BE}}{I_B} = \frac{15.96 \text{ V} - 0.7 \text{ V}}{20 \mu\text{A}} = 763 \text{ k}\Omega$